## Inhalt

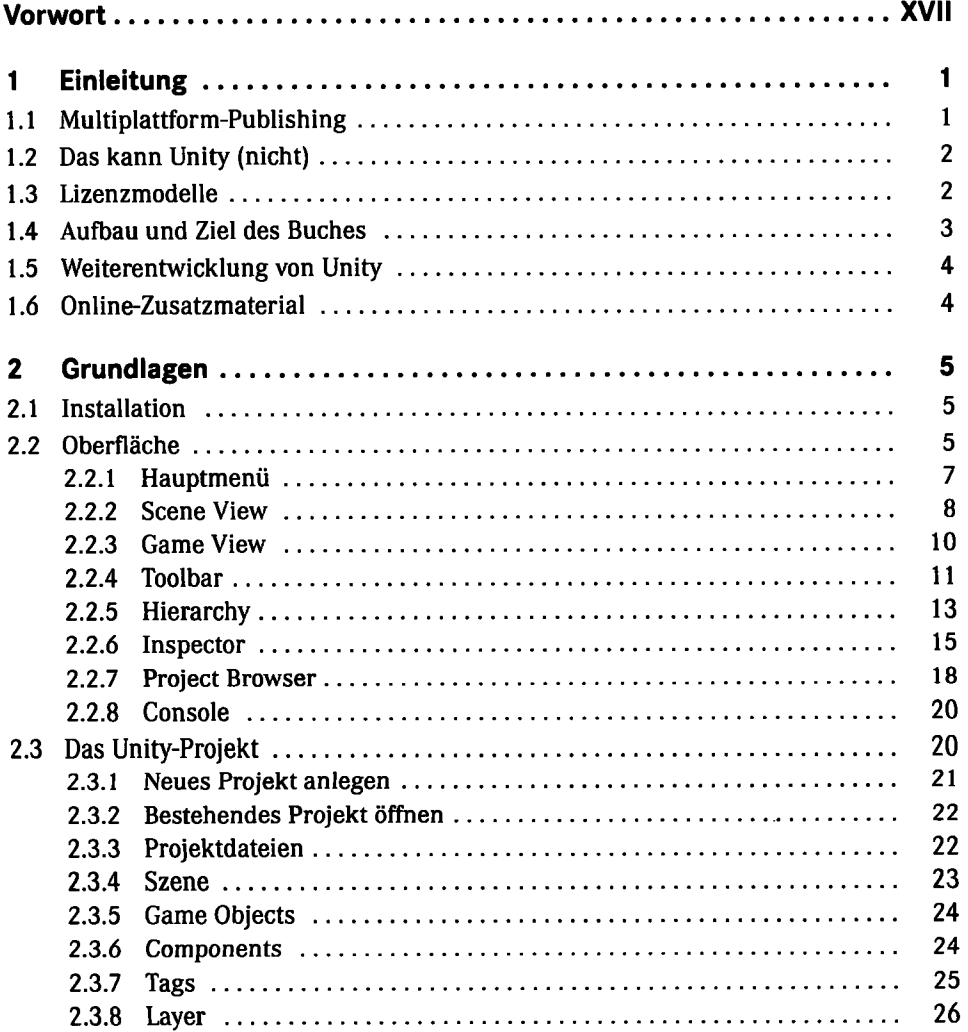

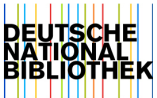

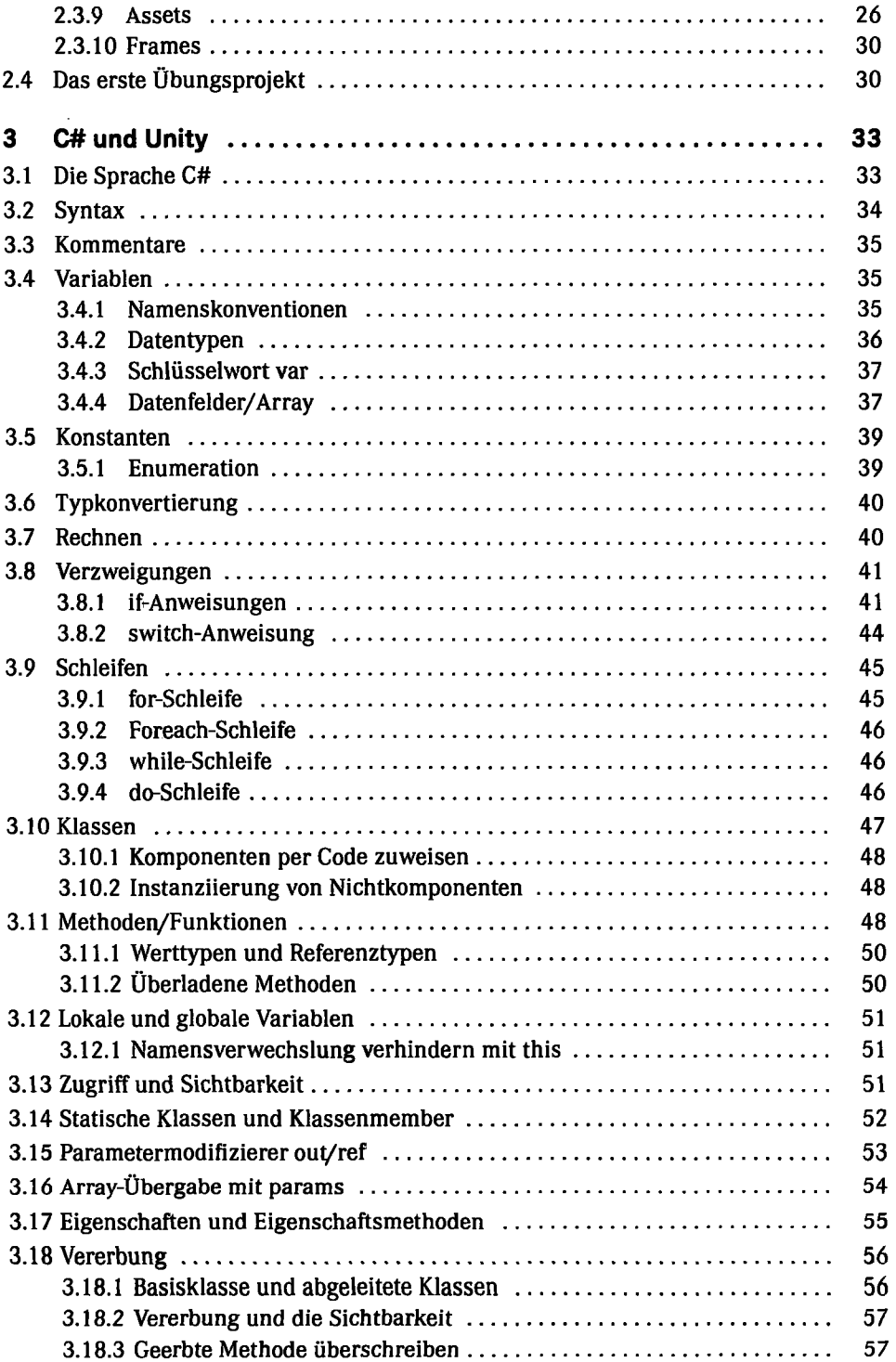

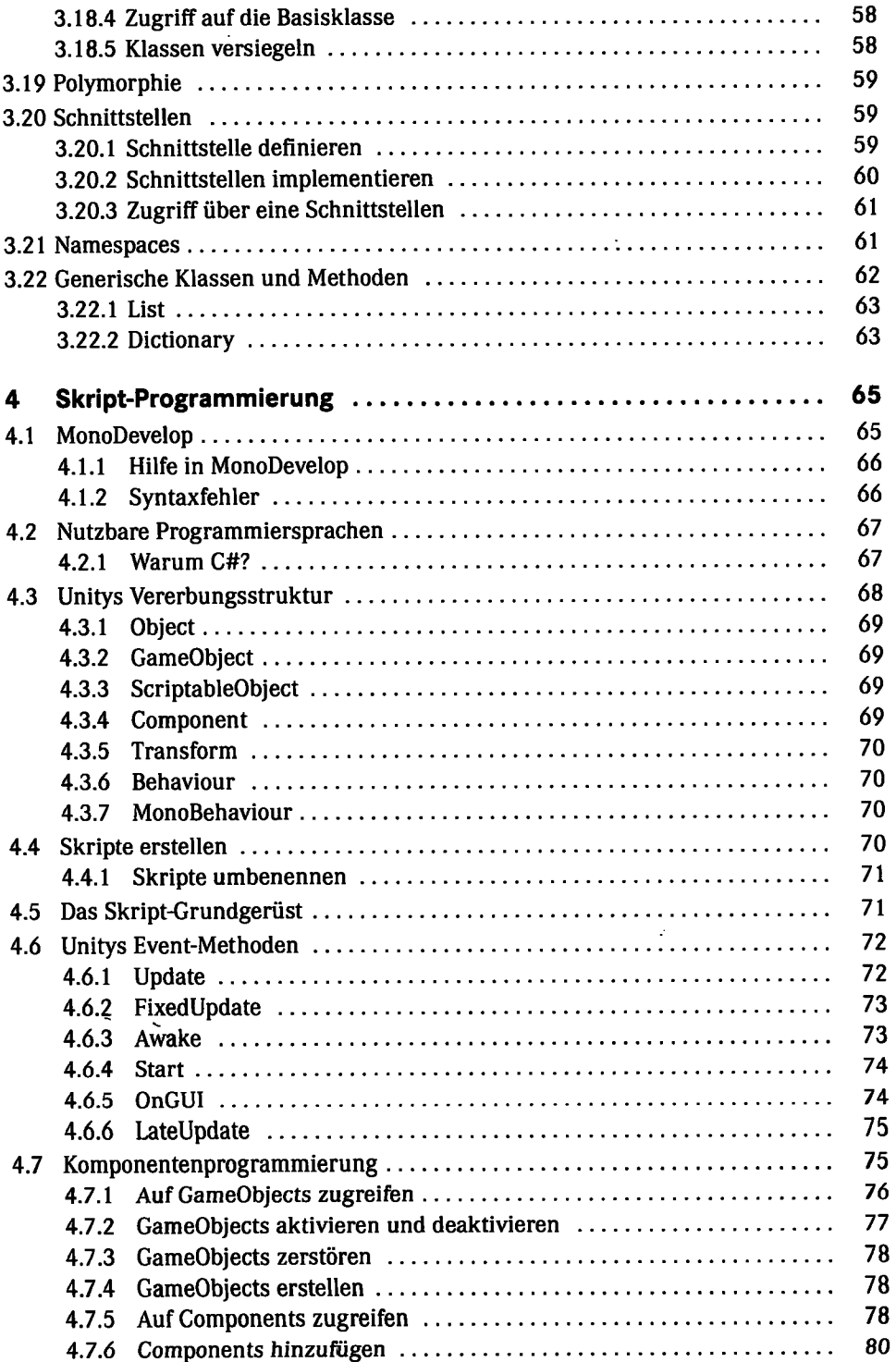

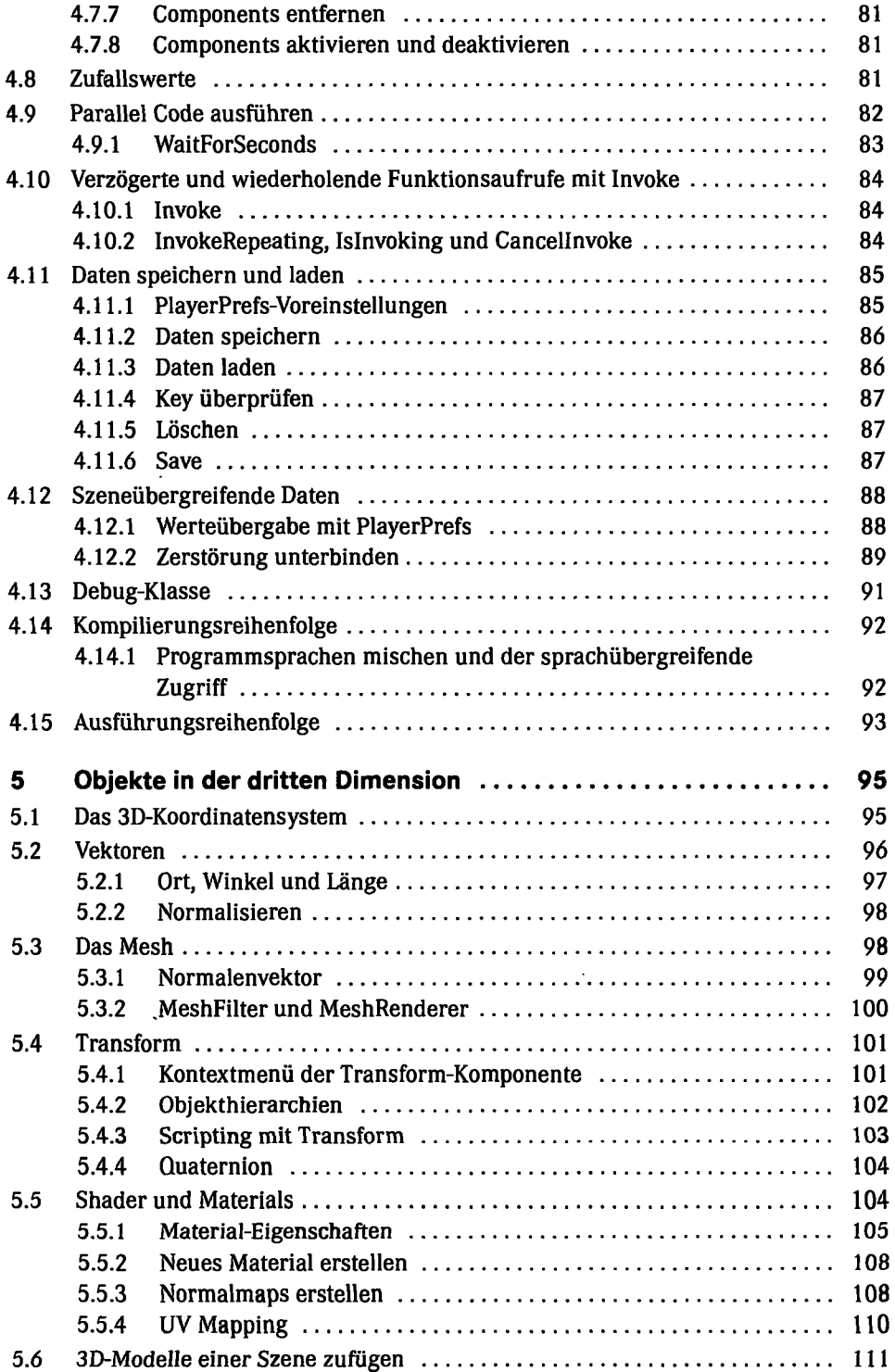

 $\cdot$ 

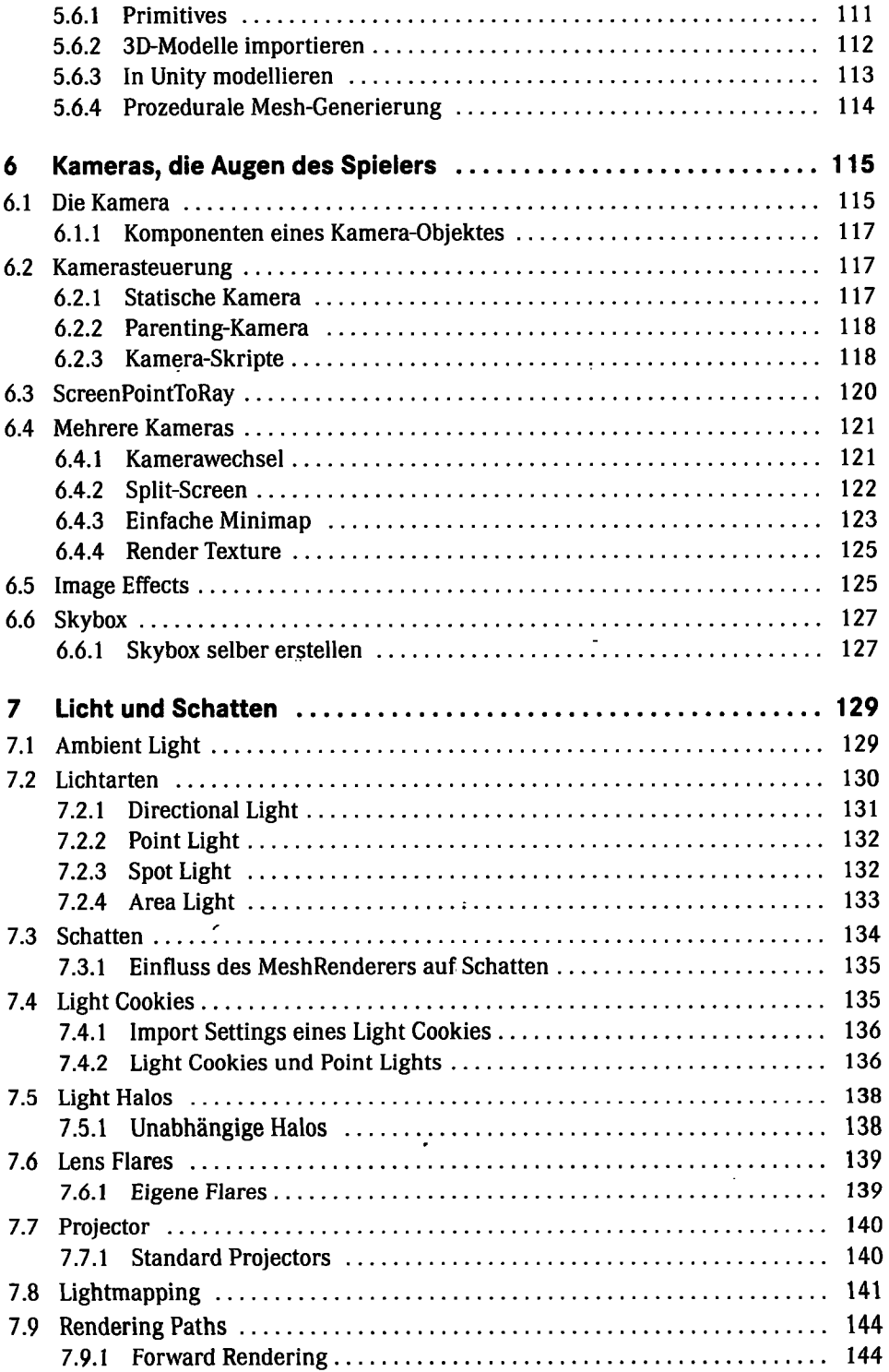

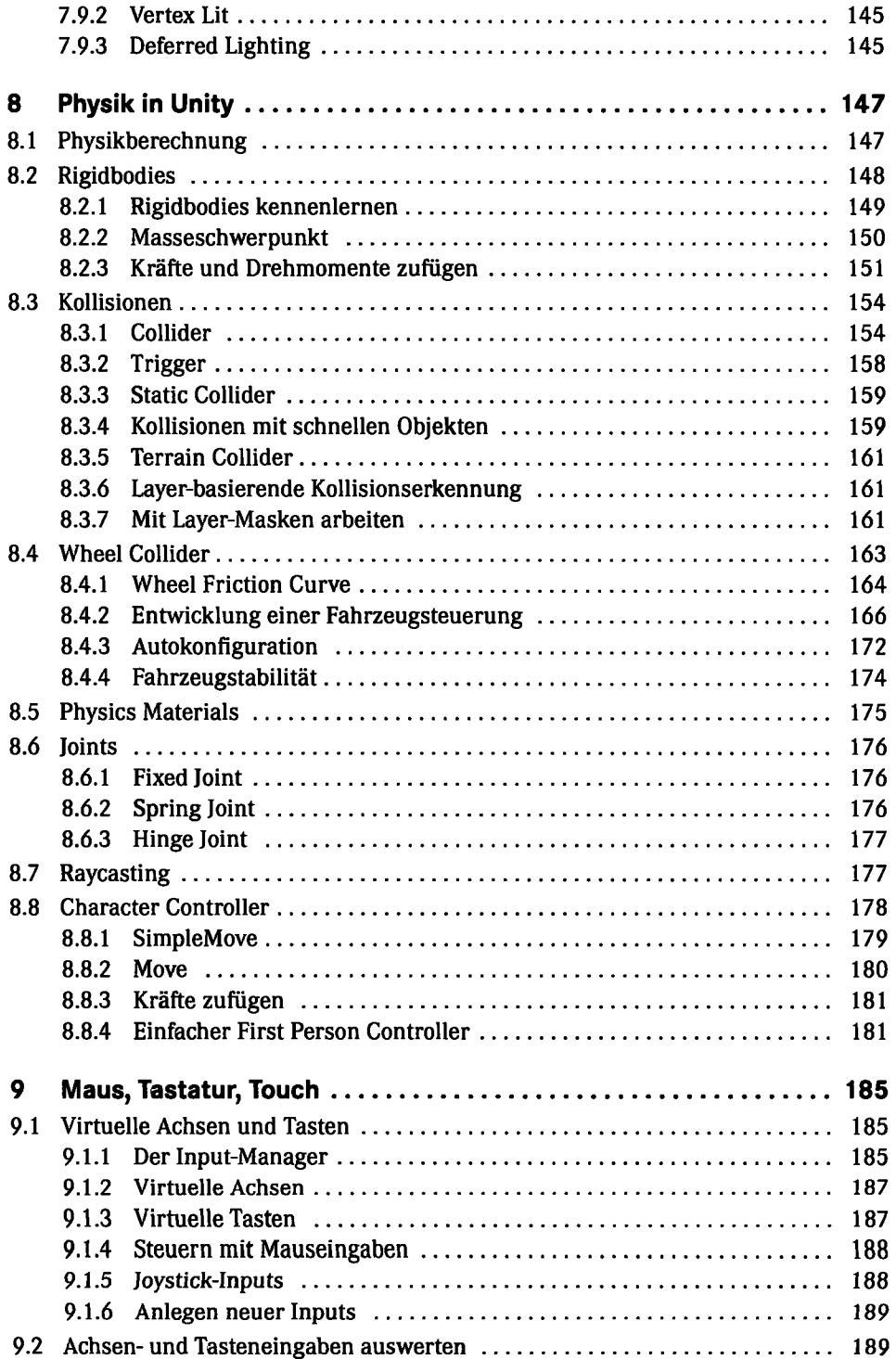

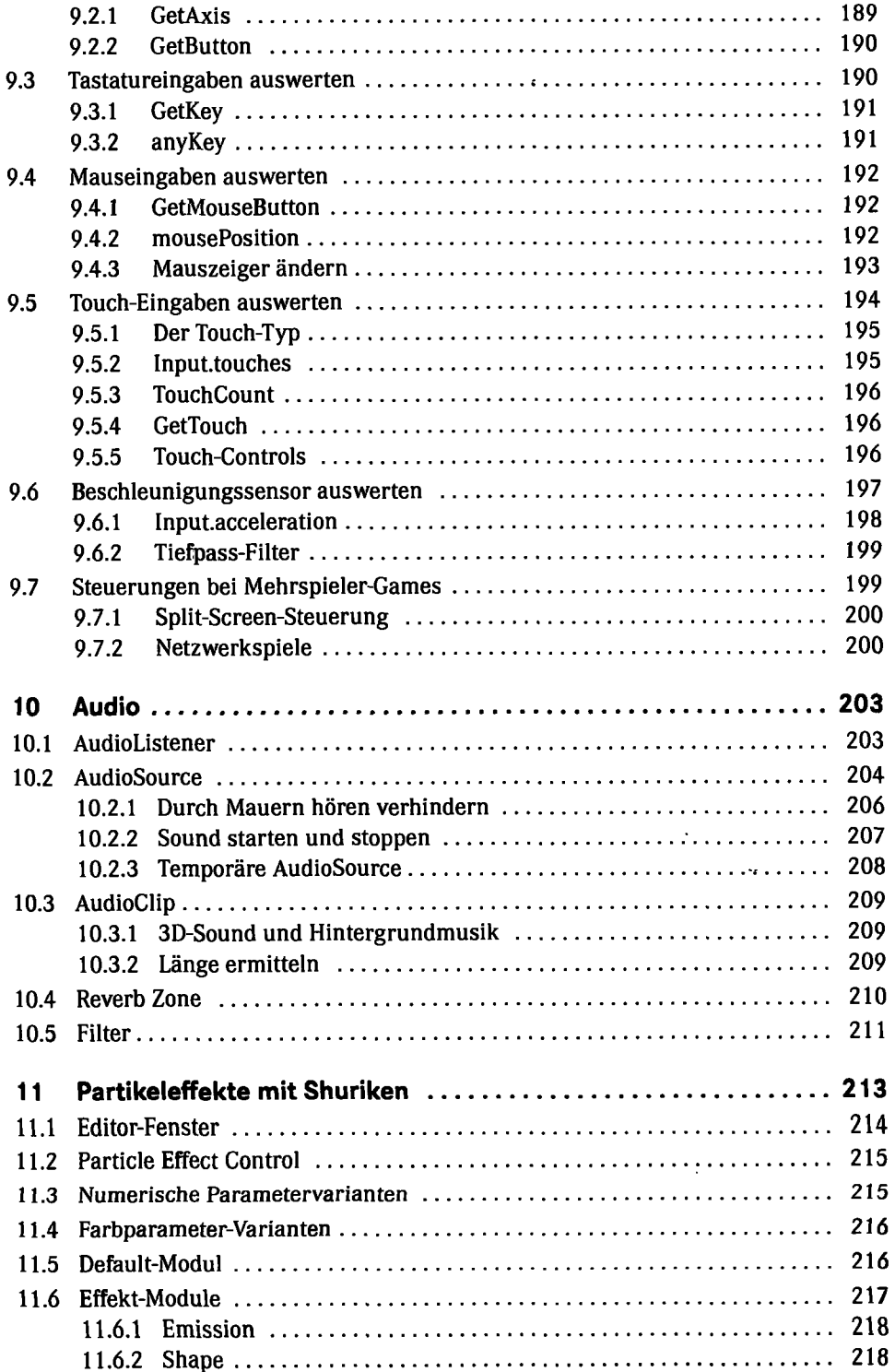

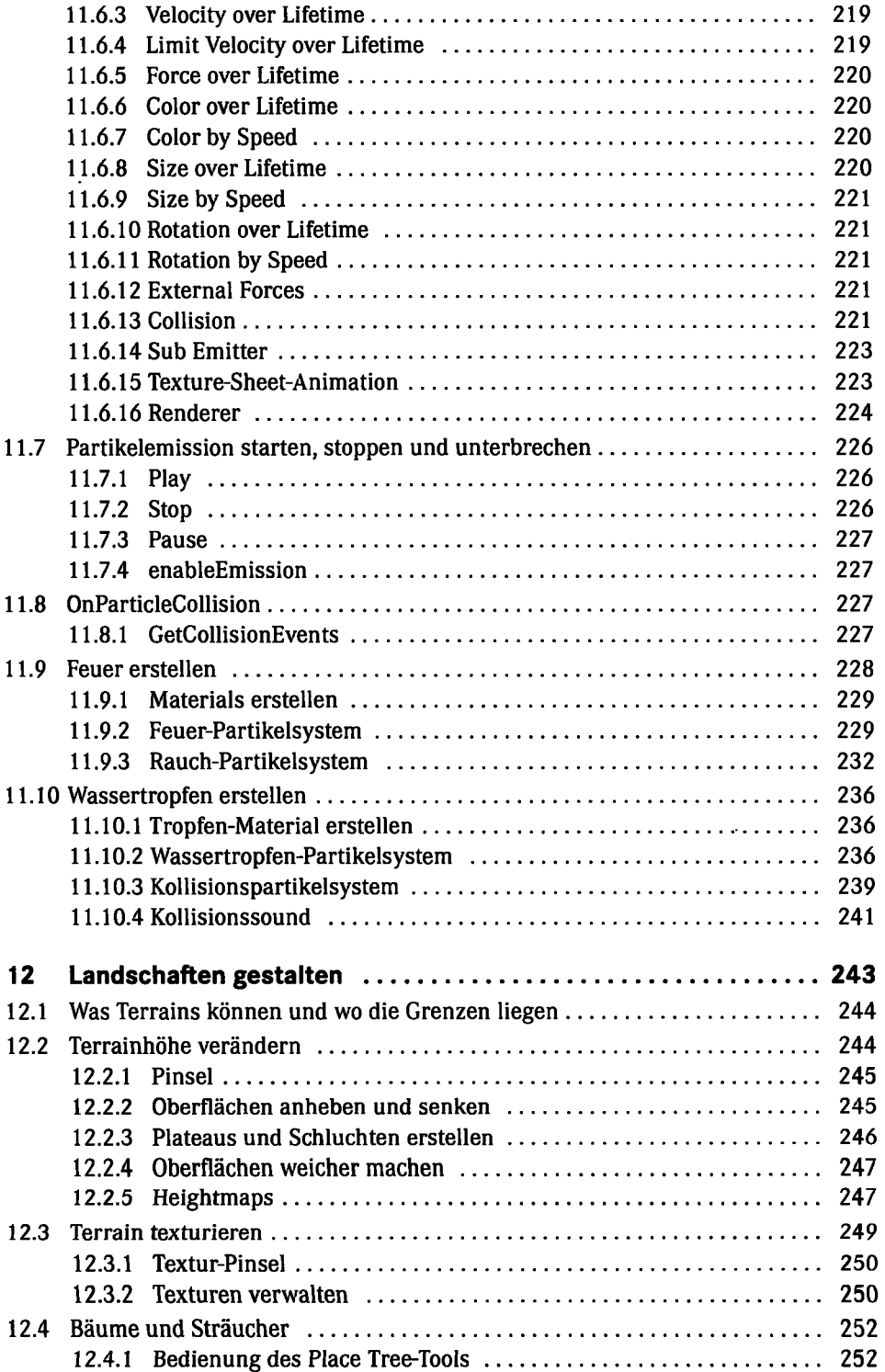

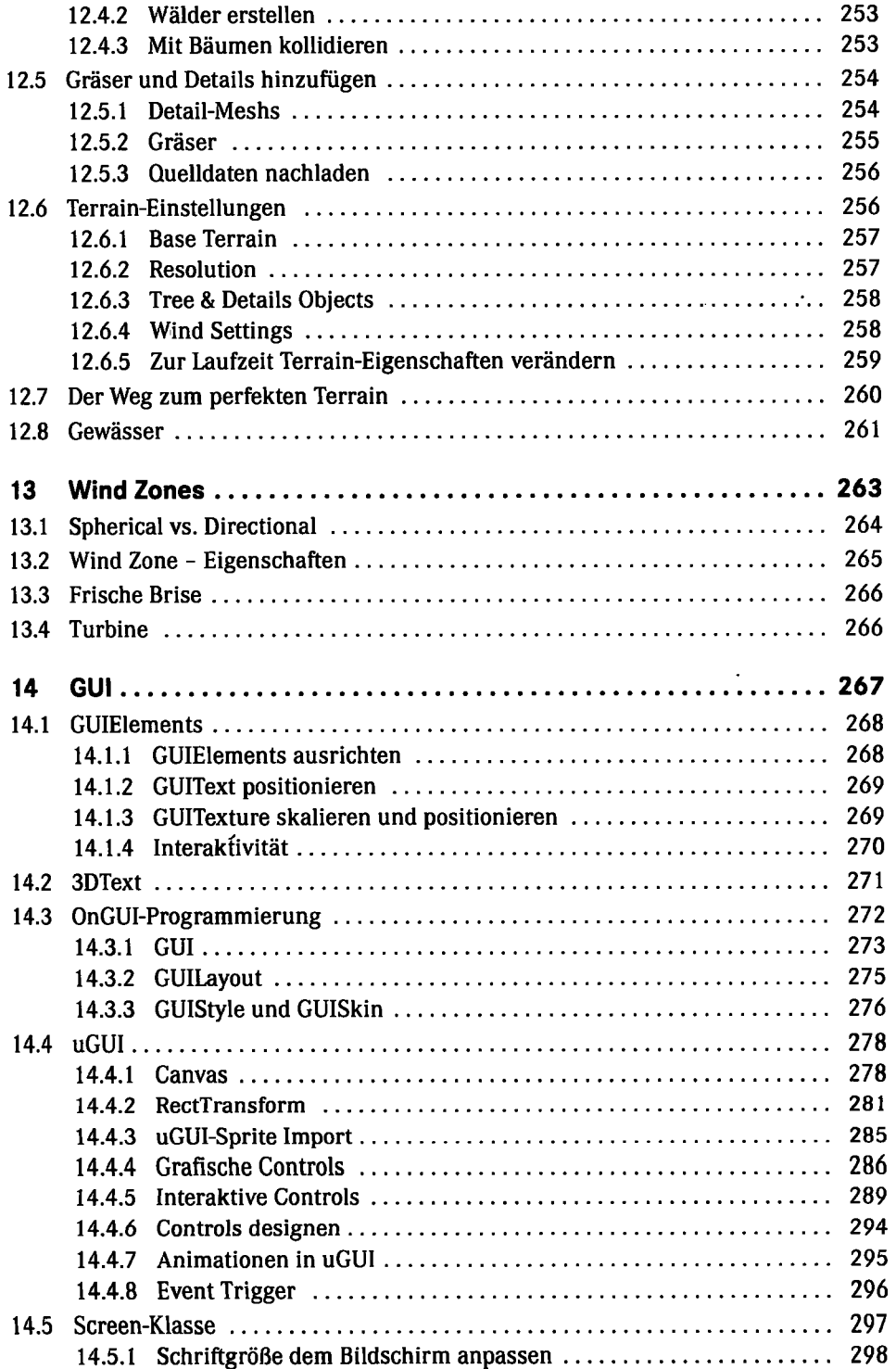

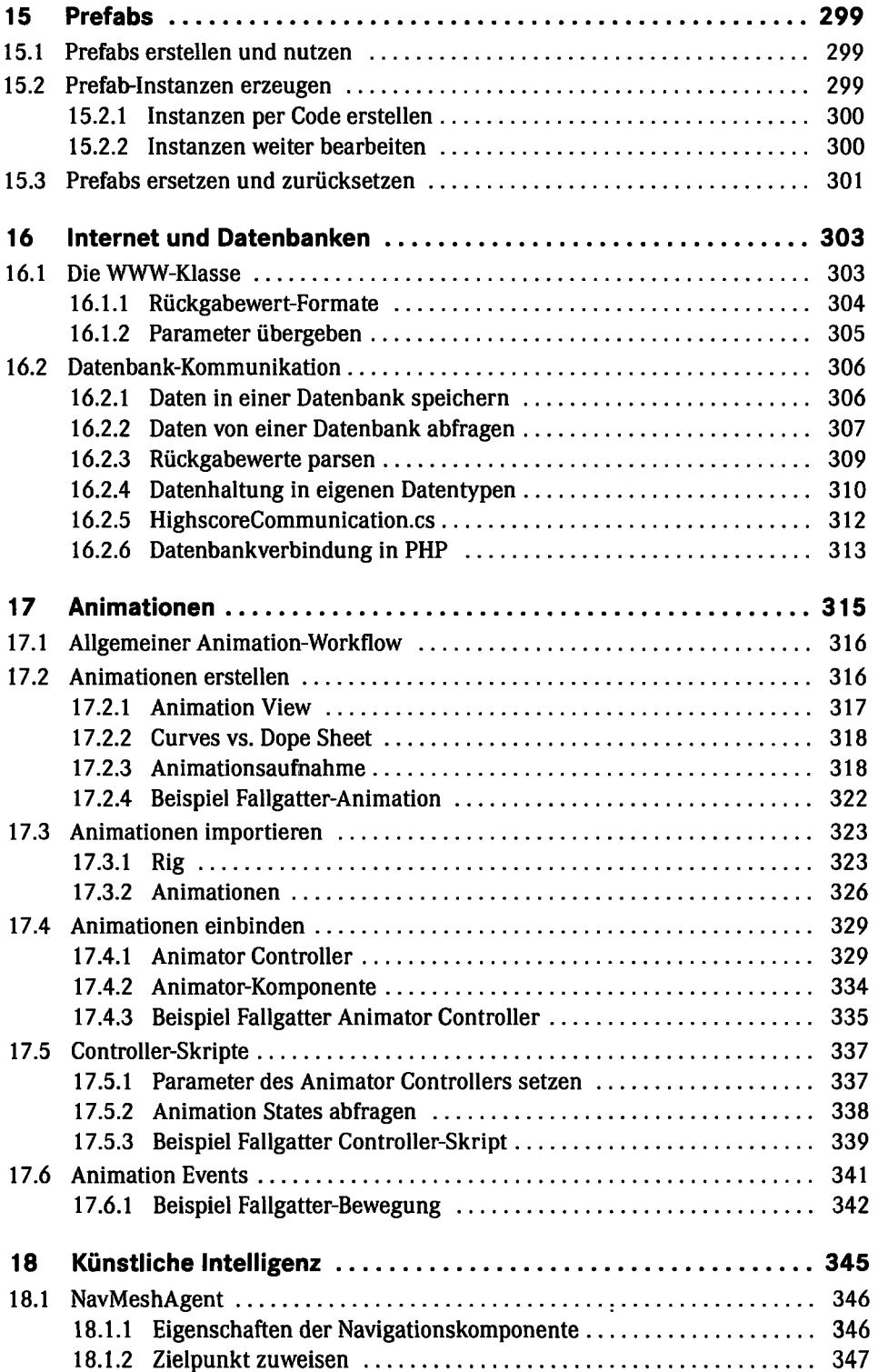

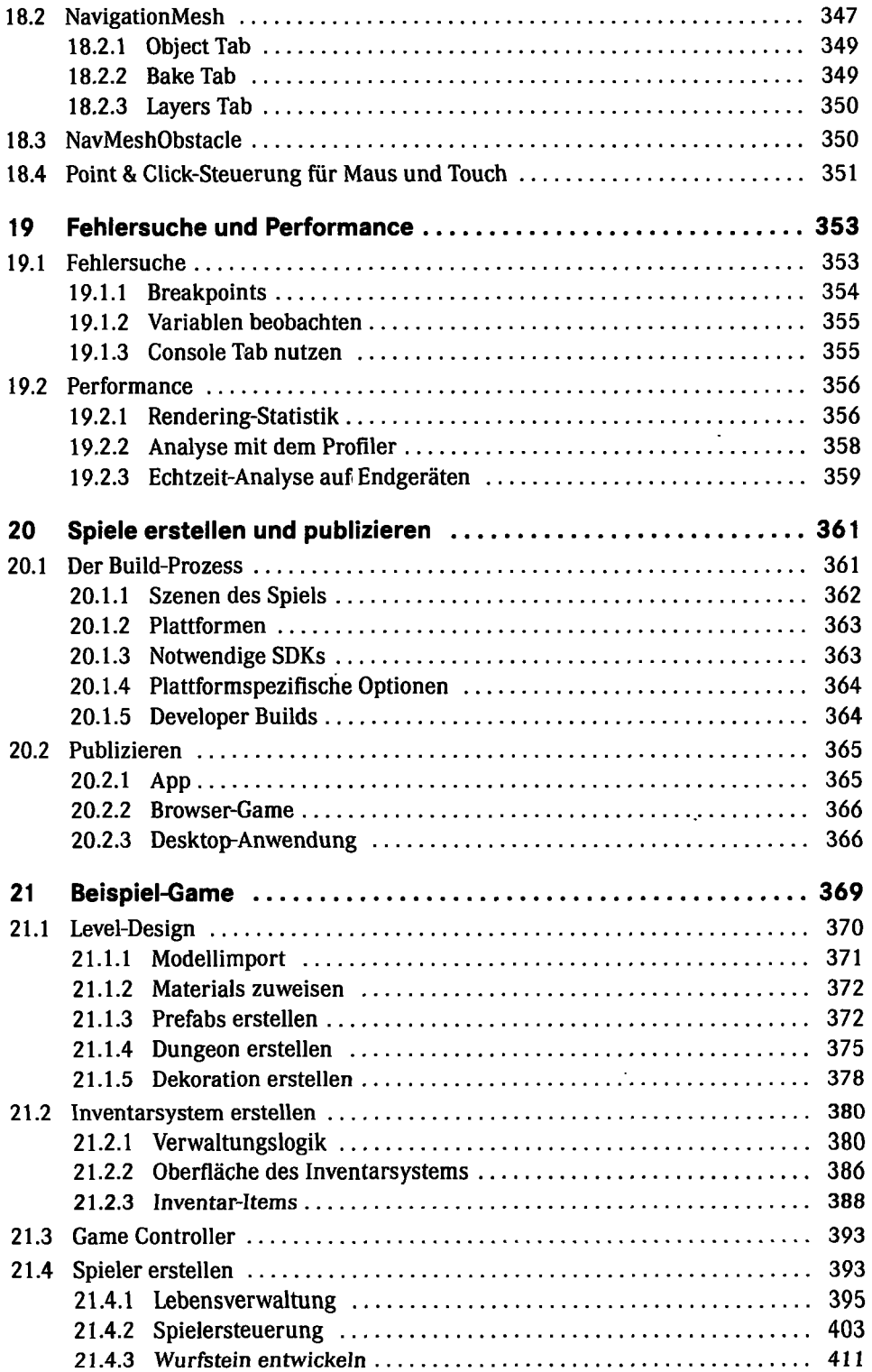

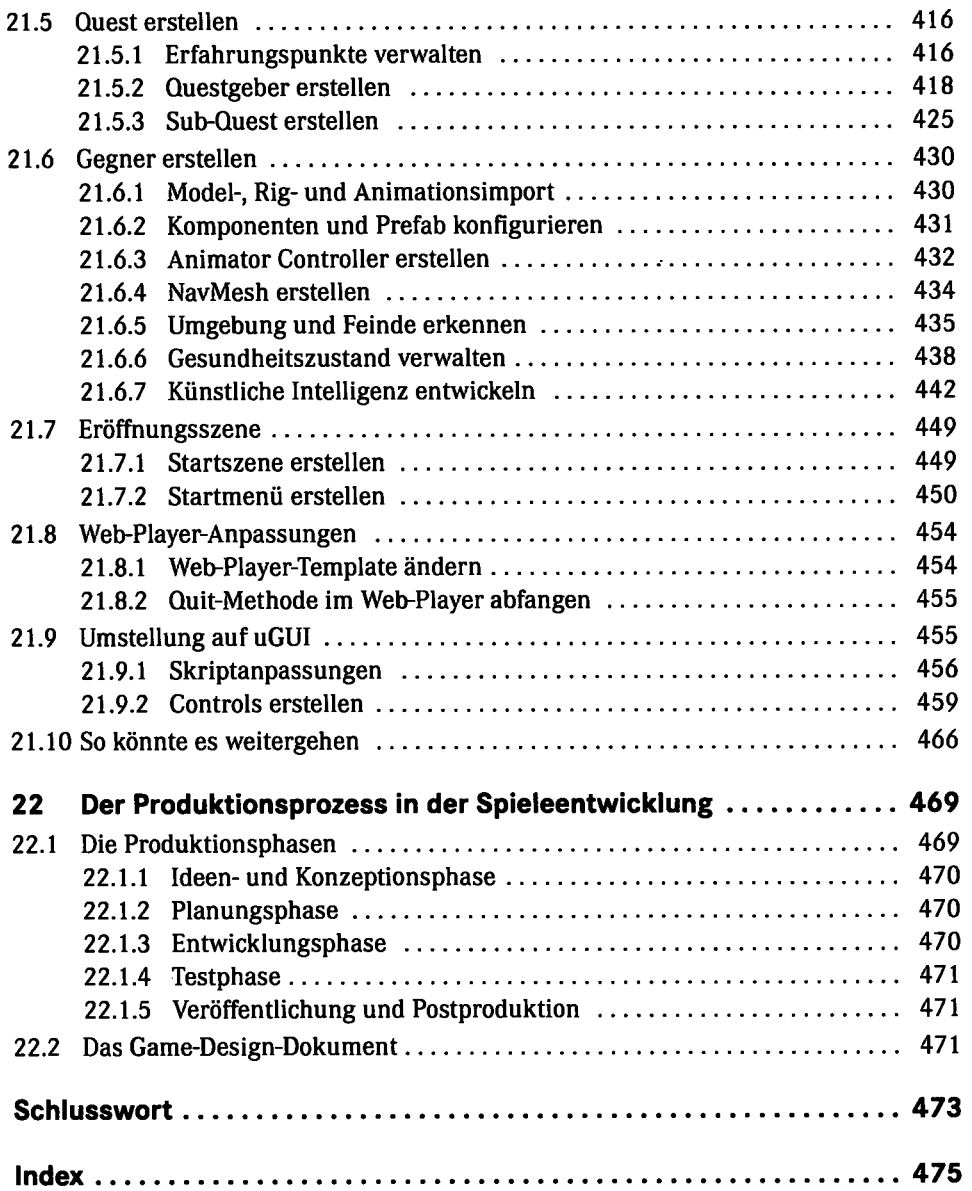

ł,